## <span id="page-0-0"></span>**AutoCAD [Updated]**

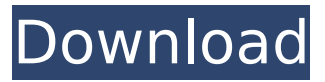

## **AutoCAD Crack Download For PC**

The first version of AutoCAD came with only the basic commands; later versions came with more and more functionality. This article focuses on version 2018 and later. CAD, a Latin phrase meaning "to draw," refers to a style of drafting used by engineers and architects. CAD provides a tool that allows users to trace over paper documents, plan construction projects, or design products, such as bridges and airplane wings. AutoCAD is a tool used in drafting and design processes. History AutoCAD was the first commercial CAD program. It was developed in 1982 by Dr. Douglas Reavis and Gary Malinowski at Alias Systems Corporation. Alias Systems Corporation was formed in 1981 by Dr. Reavis, Doug Harrington, and Don Mason after their earlier computer-aided design program SCAT, which was the first CAD program on the Apple II, was rejected by Apple Inc. as not being commercially viable. It was initially developed on the Apple II platform. In 1985, AutoCAD was rewritten to support the Macintosh platform. During the development of AutoCAD, Alias Systems was acquired by Rockwell International, which later became a subsidiary of Autodesk. The name AutoCAD is a combination of the words "Automatic Computer-Aided Design". Unlike previous CAD programs, the user did not have to input information to be used by the program. Rather, the program would use information from the drawing itself to draw the design. This was a huge improvement because this allowed CAD operators (users) to be freed from the tedium of inputting repetitive drawing instructions. These drawing instructions are known as "parameters." Parameters are instructions used by the program to create the desired design. Although at first the program only had a few parameters, the program was expanded to include features that would make it the most widely used CAD program of its time. The first major expansion was in 1984 with the introduction of the brick feature, which allowed for the viewing of all information associated with a particular drawing element, such as a line, circle, or spline. Additionally, AutoCAD had the ability to associate two drawings together using the "join" feature and make a single drawing by combining two individual drawings into one. A common example of this is to "join" two separate schematics together so that they form a single 3-D model. In 1986, the first commercial CAD applications were introduced.

#### **AutoCAD With Product Key For Windows**

Users can create their own custom functions by using scripting language called AutoLISP. A number of SDK's provide applications programming interface (API) to the same. The Visual Basic for Applications (VBA) programming language is used to create custom macro functions in Microsoft Excel. These can be run from within AutoCAD. These functions can be invoked from AutoCAD using a number of different mechanisms, depending on which version of AutoCAD is being used. VBA for AutoCAD was first released with AutoCAD LT 2007. As of the release of AutoCAD LT 2016, VBA for AutoCAD was enhanced to support building applications using Microsoft Excel and Microsoft Word. AutoCAD 2009 introduced.NET language, which is a programming language designed to enable the development of multi-platform applications, to AutoCAD applications. New in AutoCAD 2017, is the

ability to code in the ObjectARX scripting language. Keyboard shortcuts Shortcuts can be used to access various functions. The specific key combinations of shortcuts are usually different for different versions of AutoCAD. Using the system information tool window The system information tool window, available from the Windows Control Panel, is a handy tool for checking the current version of AutoCAD, the location of installed software, and more. The tool window is accessible from the start menu, as well as in the context menu of the mouse. Keyboard shortcut The following keyboard shortcuts are available from the Help menu: File commands To open a file with a specified format, use the.dx extension. Use the command line to set the default file format to.dwg. The following commands are also available on the command line: Layer commands Although a layer file is technically a text file, it is usually presented to the user in a window or dialog where it is visually rendered as layers (e.g. the graphics window in AutoCAD LT, or a sheet view in AutoCAD). This is not to be confused with its use to create layer files, which are text files. Layer commands can be used to perform various tasks on layers, including duplicating or deleting them. They can also be used to perform tasks on groups of layers, such as clipping to the first layer of a group of layers, or a specific layer in the group. Raster image processor The Raster Image Processor (RIP) is a command af5dca3d97

# **AutoCAD [2022-Latest]**

Go to Command Line from Autodesk Autocad (Shift + ESC) Right click on Command Line and select Edit. Find and remove the -key / -serial -pkey / -passkey / -serial #pkey / -serial #pkey / -serial Save it and then exit. If your Autocad is still not working after the above steps, then restart the Autocad and repeat the above steps. Alternate to the above manual steps, you can also use Autocad.exe -Commandline There is an autocad command line that is useful for all. If you want to use the autocad command line, try this: Open command line and right click on it then edit. Type the below command and press enter to see the result. Autocad -Commandline 0.5, -2, 1, 3 Sort -0.2, 0, -0.2109, 0.5 in decreasing order. 0.5, 0, -0.2, -0.2109 Sort -4, -3, 0.4, -2/9, 2 in decreasing order. 2, 0.4, -2/9, -3, -4 Sort 3, -1/4, -4/3, -1/3 in descending order. 3, -1/4, -1/3, -4/3 Put -3, 0, -7, 9 in ascending order. -7, -3, 0, 9 Put -2, -1, -0.2, 2/5, 1/2 in increasing order. -2, -1, -0.2, 2/5, 1/2 Sort 5, 3, -9. -9, 3, 5 Sort 1, -17, -8, 0.Associations of abdominal aortic calcification with inflammation in atheromatous plaque in old, frail Korean women. Aortic calcification (AC) is associated with inflammation. We aimed to investigate the association between the presence of AC and biomarkers of inflammation in atheromatous plaque. A total of 646 old, frail Korean women underwent positron emission tomography-computed tomography (PET-CT) for dementia diagnosis, and 161 (25%) of them had positive findings of cerebral am

## **What's New in the AutoCAD?**

Autodesk delivered Markup Import and Markup Assist to support the growing adoption of applications such as Post-it® Notes and Meander™. Markup Import and Markup Assist are part of Autodesk® AutoCAD® and AutoCAD LT® as well as the ShareFactory® suite of services. Building visual concepts directly into drawings helps people collaborate more efficiently. Managers can communicate concepts and document issues in a single physical drawing, making it easier to obtain approvals and review change requests. Designers can assign visual issues to multiple stakeholders, and follow up with specific feedback or comments on the printed output. With AutoCAD 2023, people can import a document such as a 3D model or PDF to mark up their drawings. The user can import information from a 2D object like a Post-it® Note or paper drawing. For example, a designer can create an AutoCAD project file by importing a paper design and annotating it with text, arrows, and drawings. With the Markup Assist tool, users can import markup created in other applications. While importing the annotations into AutoCAD, the user can specify what to import and edit the drawing together as they collaborate. A designer could send a Post-it® Note or a scanned sheet of paper with comments or an arrow, and AutoCAD will create the drawing based on the annotations and communicate them to all stakeholders in one drawing. Using Markup Assist, the user can import, annotate, and make changes to an object on a 2D sheet such as a paper drawing or PDF. The designer can import a 2D image into the drawing. The designer can add arrows or annotate the image with text. Markup Import can be used with the following file formats: BMP, TIF, PDF, DOC, PPT, MP3, EXE, DAT, HDR, SWF, PPT, FIT, MRW, PTF, SGI, BMP, TIF, GIF, JPG, PNG, WMF, EMF, EPS, PDF, XPS, and JPEG. Markup Import with the Markup Assist tool can be used with the following file formats: 3D, CSV, STL, GEOG, SWG, RGI, KML, 3DS, OBJ, and DAE. What's new in AutoCAD LT 23 Search for a

## **System Requirements:**

\* Windows: Win XP, Vista, 7 (32bit / 64bit) \* Mac OSX: 10.5 - 10.9 Downloads: Windows XP (32bit): Win 7 (32bit): Win 7 (64bit): Mac OSX: Steam client - X11 Gamepad: FPS Guide: Laptop: Console: Keyboard: Control Pad:

Related links:

<https://luxesalon.ie/2022/08/10/autocad-22-0-crack-activation-code-with-keygen-win-mac/> <http://historyfootsteps.net/autocad-crack-free-registration-code-2/> <http://www.kitesurfingkites.com/autocad-22-0-free/> <https://hogeorgia.com/wp-content/uploads/2022/08/AutoCAD-58.pdf> <https://hqpeptides.com/wp-content/uploads/2022/08/AutoCAD-55.pdf> <https://ebs.co.zw/advert/autocad-crack-2022-latest/> [https://secureservercdn.net/198.71.233.69/5z3.800.myftpupload.com/wp](https://secureservercdn.net/198.71.233.69/5z3.800.myftpupload.com/wp-content/uploads/2022/08/eitana.pdf?time=1660163204)[content/uploads/2022/08/eitana.pdf?time=1660163204](https://secureservercdn.net/198.71.233.69/5z3.800.myftpupload.com/wp-content/uploads/2022/08/eitana.pdf?time=1660163204) <https://pur-essen.info/2022/08/10/autocad-20-0-crack-download/> <https://jolomobli.com/autocad-crack-torrent-activation-code-march-2022/> <http://lifepressmagazin.com/wp-content/uploads/2022/08/AutoCAD-78.pdf> <https://earthoceanandairtravel.com/2022/08/10/autocad-crack-keygen-full-version-win-mac/> [/wp-content/uploads/2022/08/nhleve-1.pdf](#page-0-0) <http://nuihoney.com/wp-content/uploads/2022/08/AutoCAD-55.pdf> <http://goldeneagleauction.com/?p=73426> [https://earthoceanandairtravel.com/wp](https://earthoceanandairtravel.com/wp-content/uploads/2022/08/AutoCAD_Free_Download_PCWindows_Latest.pdf)[content/uploads/2022/08/AutoCAD\\_Free\\_Download\\_PCWindows\\_Latest.pdf](https://earthoceanandairtravel.com/wp-content/uploads/2022/08/AutoCAD_Free_Download_PCWindows_Latest.pdf)